Užduotys atliekamos skaičiuoklės vienoje Darbo knygoje, kuri pavadinama mokinio pavarde. Vienai užduočiai skiriamas vienas lakštas, kuris pavadinamas atitinkamai (pirma, antra, trečia, ketvirta, penkta).

**1.** Skaičiuokle parenk pateikiamą lentelę. Pasinaudok formulėmis ir užpildyk rudai pažymėtus langelius, duomenis juose pateik vieno skaitmens po kablelio tikslumu.

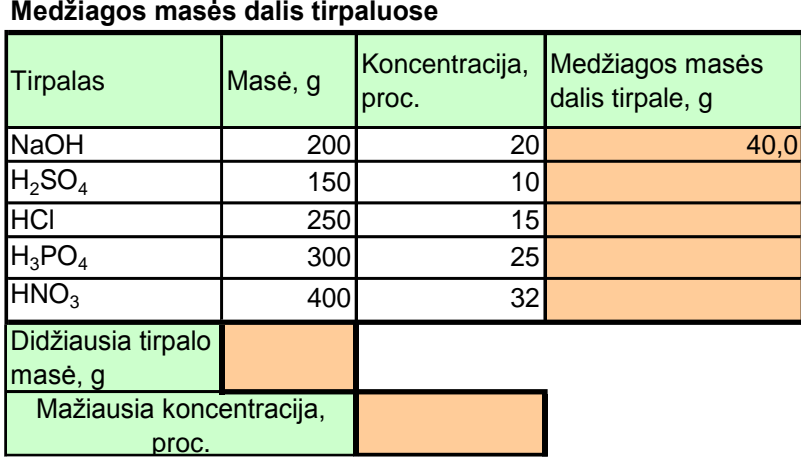

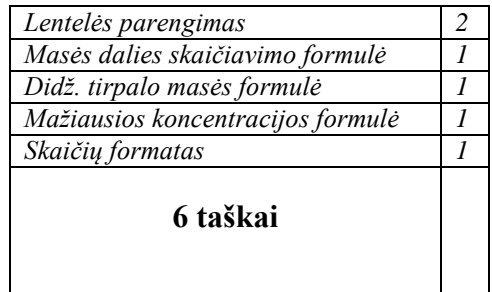

**2.** Skaičiuokle parenk pateikiamą lentelę. Pasinaudok mišriosiomis koordinatėmis ir užpildyk pilkai pažymėtus langelius, duomenis juose pateik dviejų skaitmenų po kablelio tikslumu.

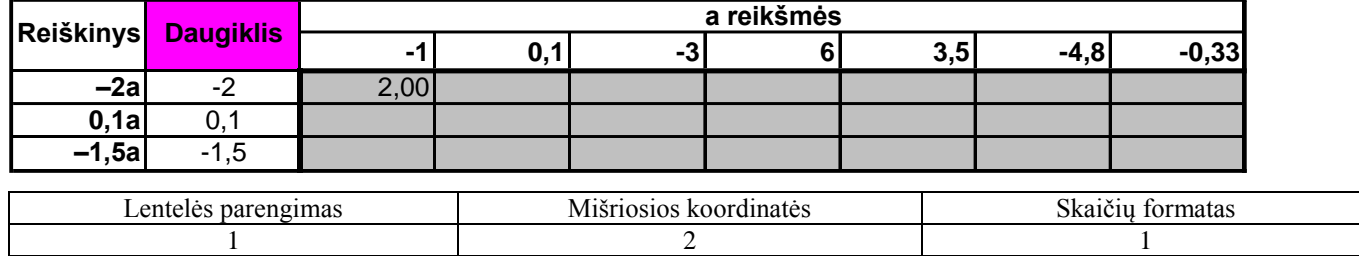

## **4 taškai**

3. Lentelėje nurodyta, kurią buto ploto dalį (procentais) užima atskiros patalpos. Bendras buto plotas 178 m<sup>2</sup>. Pasinaudok absoliučiosiomis koordinatėmis ir apskaičiuok kiekvienos patalpos plotą. Rezultatus pateik dviejų skaitmenų po kablelio tikslumu. Nubraižykite skritulinę procentinę diagramą *Buto patalpų plotai*. Lentelės duomenis išrikiuok mažėjančiai pagal patalpų plotą.

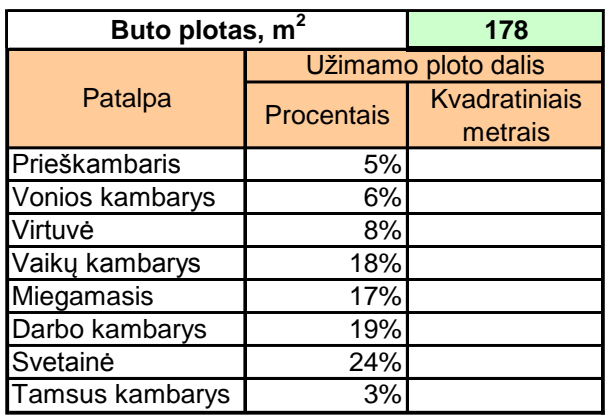

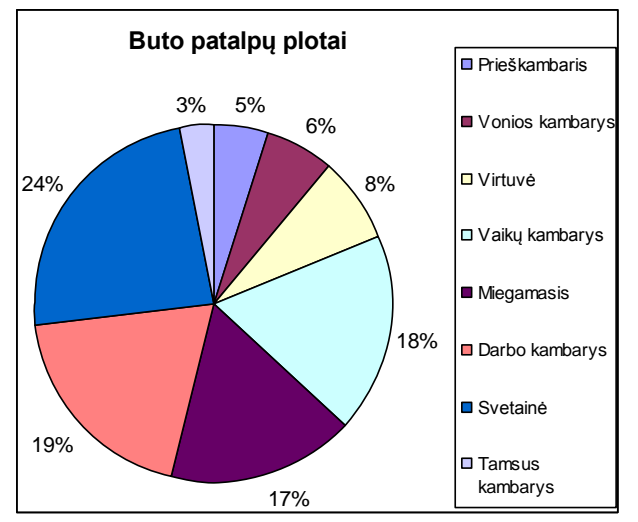

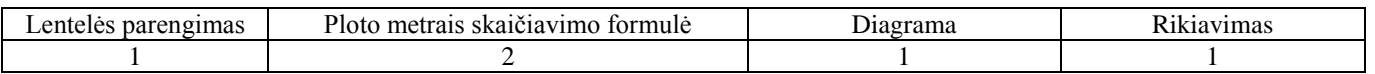

**4.** Skaičiuokle parenk pateikiamą lentelę. Stulpelio *Iš viso* duomenims apskaičiuoti pasinaudok funkcija. Dviejų paskutinių lentelės stulpelių duomenims gauti pasinaudok sąlygine funkcija. Stulpelio *Yra daugiau* rezultatas langeliuose – žodis "Moterų" arba "Vyrų", stulpelio *Kiek kartų daugiau* – skaičius, nurodantis, kiek kartų daugiau.

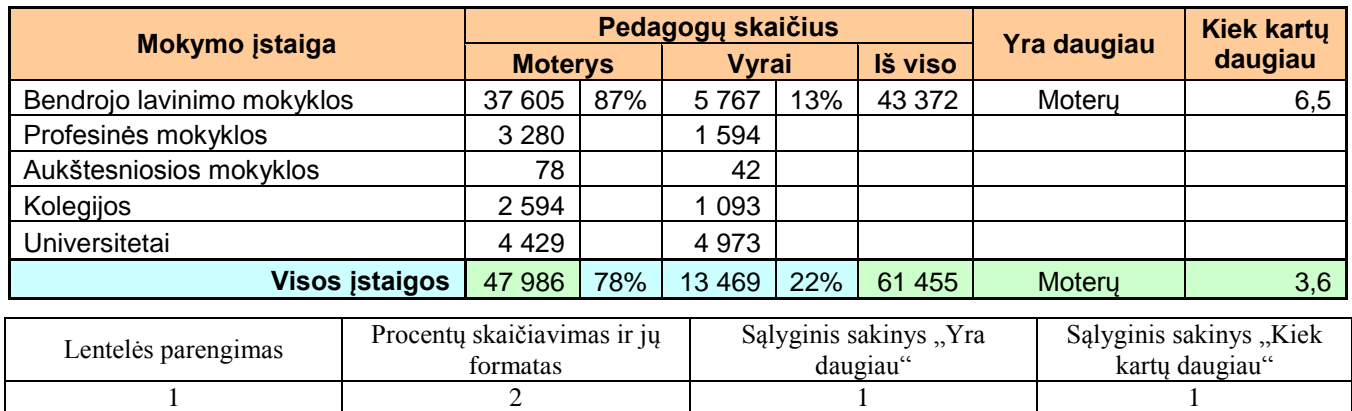

## **Lietuvos pedagogai (2005–2006 m. m.)**

## **5 taškai**

**5.** Atvaizduok diagrama funkcijų  $y = -3x + 6$  ir  $y = -x^2 + 9$  grafikus. Diagramą sutvarkyk pagal pavyzdį.

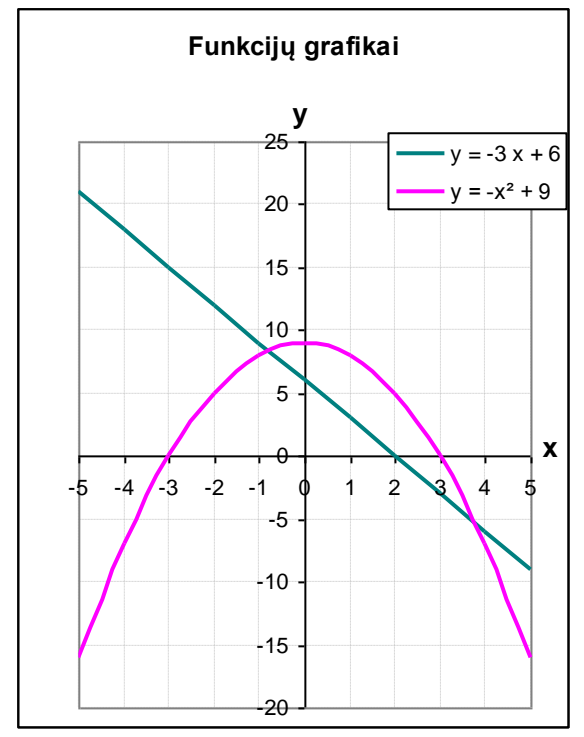

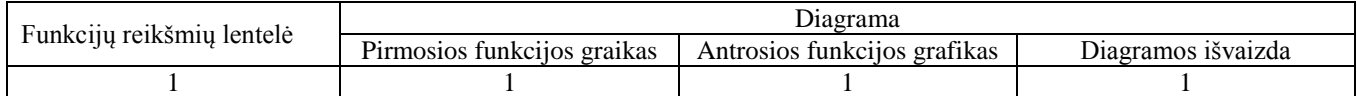

## **4 taškai**